*"Año del Diálogo y la Reconciliación Nacional"*

### **SILABO**

#### **I. DATOS GENERALES:**

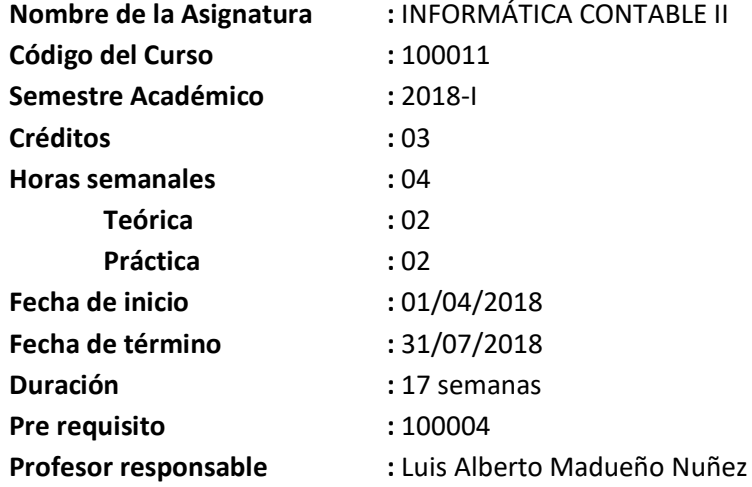

#### **II. SUMILLA:**

La asignatura de informática Contable II es de naturaleza teórica práctica, que tiene como objetivo brindar los conocimientos bajo una metodología por competencias para el desarrollo de capacidades del alumno que le permitirá el uso de aplicaciones informáticas en la gestión contable empresarial.

#### **III. COMPETENCIA GENERAL DEL CURSO:**

Estructurar la información de los hechos contables con la utilización de los aplicativos informáticos.

Construir soluciones para hechos contables financieros para el manejo adecuado de la información que servirá para la Contabilidad general, cuentas corrientes, tesorería, facturación, compras, inventarios y planillas de remuneraciones.

Gestionar las plataformas y aplicativos de las entidades supervisoras o reguladoras del Estado.

### **IV. CONTENIDO, METODOLOGÍA Y CRONOGRAMA:**

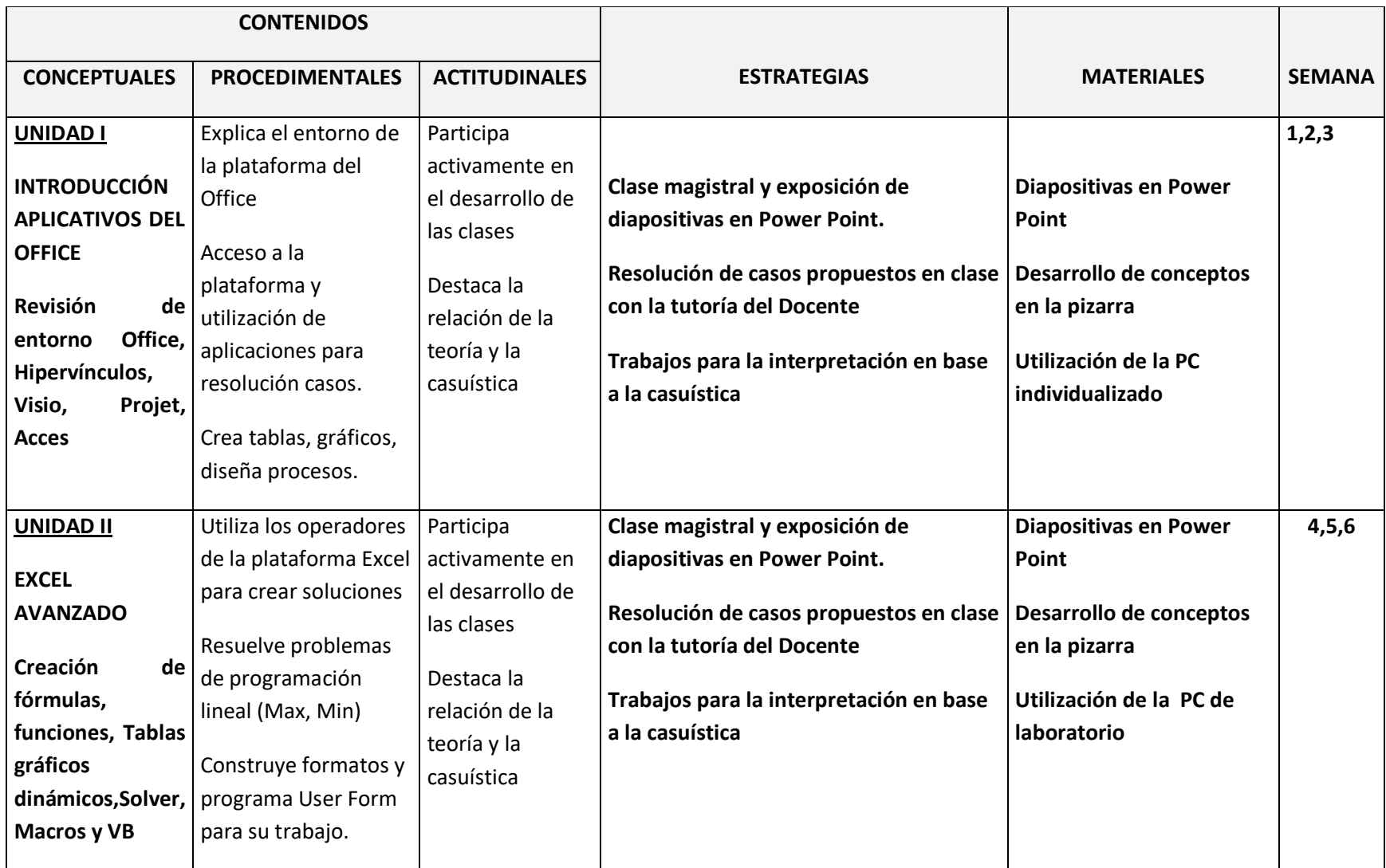

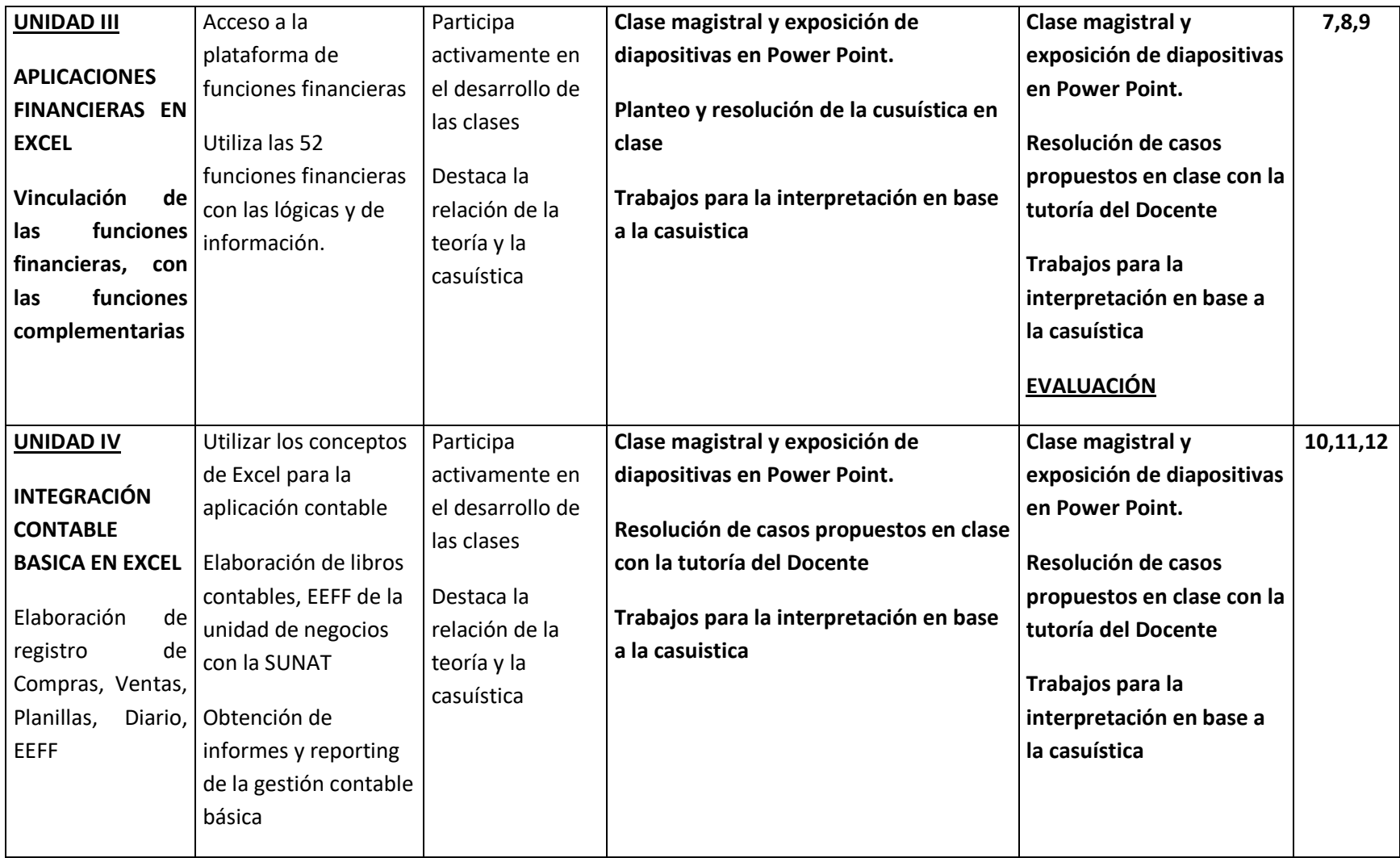

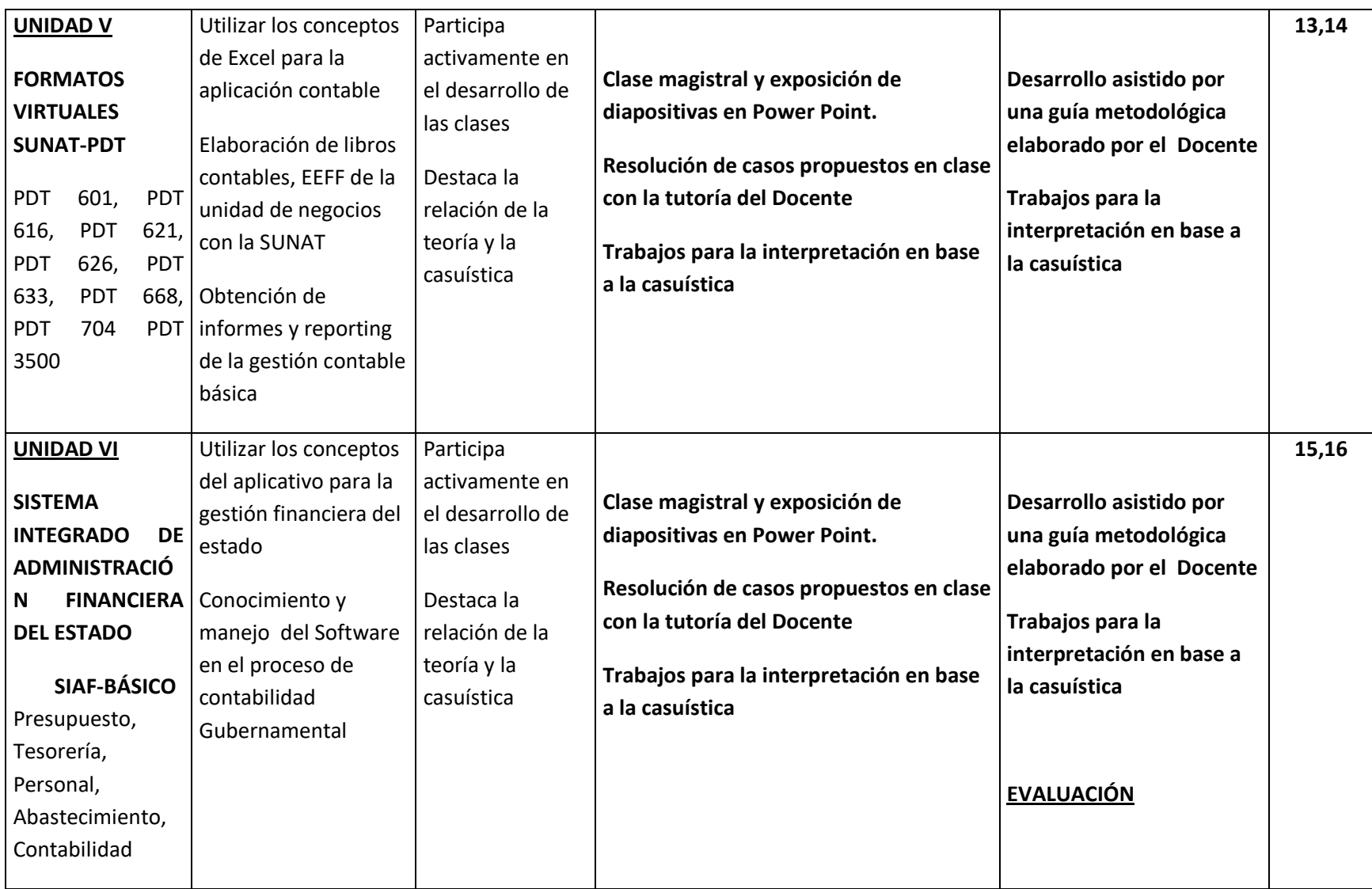

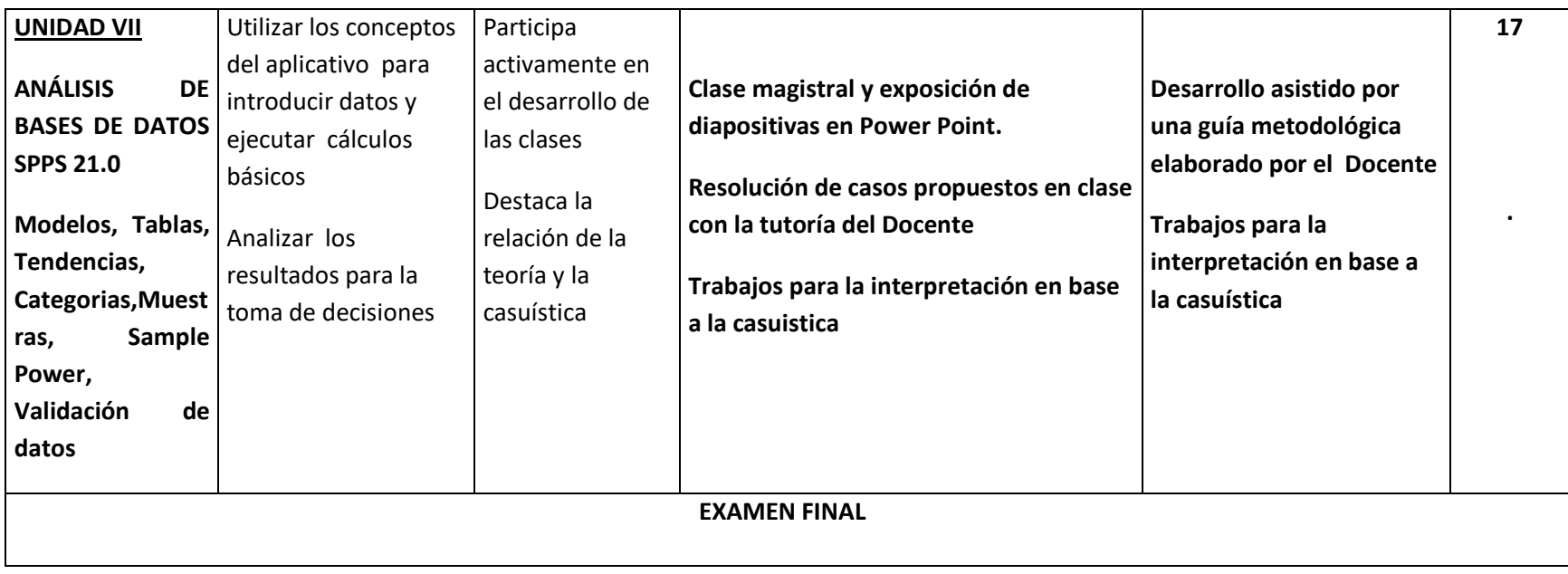

### **V. EVALUACIÓN:**

### **5.1 EVALUACIÓN ACTITUDINAL**

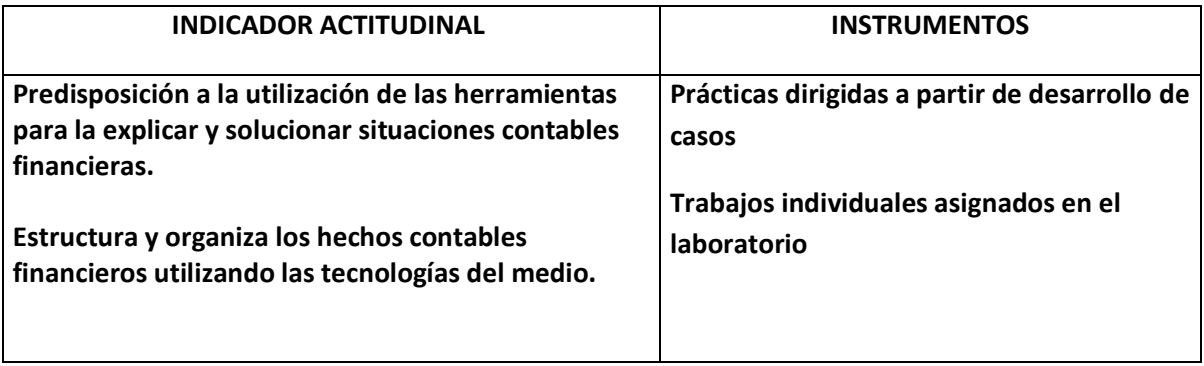

#### **5.2 EVALUACIÓN CONCEPTUAL Y PROCEDIMENTAL**

**Evaluación bajo la escala vigesimal (0,20)**

**Prácticas calificadas (PA)**

**Parciales (PA)**

**Exámenes finales (PF)**

**"n" número de prácticas**

$$
PF=\frac{PC+PA}{n}
$$

### **VI. BIBLIOGRAFÍA**

- "SPSS- AN IBM COMPANY" MANUAL htto//www.spss.com
- "Macros en Excel Financiero" Milton Ricaldi Machuca- Editora Delta
- "Visual Basic y Macros" Gean Carlo Apolinario García Editorial Megabyte
- Matemáticas Financieras y Actuariales" Hector Monntoya Willians- Pacífico Editores
- Guías metodológicas preparadas por el docente.
- **[INTEGRADOR.EXE](http://www2.sunat.gob.pe/pdt/pdtdown/integrador/version11/Integrador.exe) (8.51 MB) Versión 2011** (Actualizado el 07/10/2011)
- Módulos independientes PDT<http://www2.sunat.gob.pe/pdt/pdtdown/independientes/independientes.htm>
- www.**snip**.gob.ni/docs/files/**Manual**[Procedimientos.pdf](http://www.snip.gob.ni/docs/files/ManualProcedimientos.pdf)
- "Manual práctico del SIAF"- CPC. María Velasquez Torres